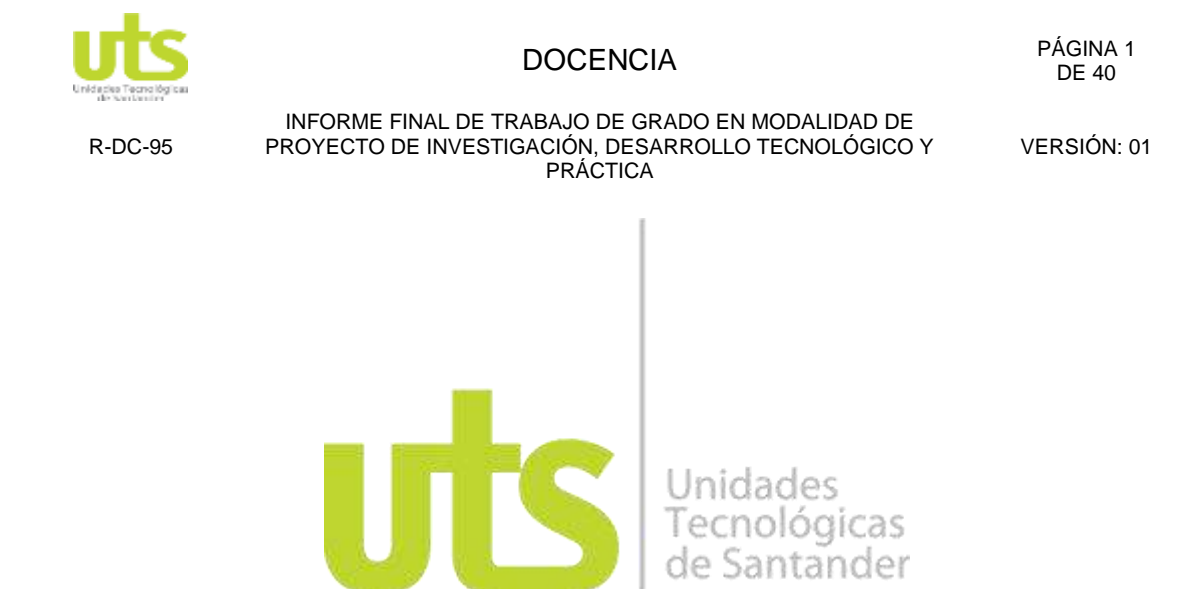

#### **TÍTULO DEL TRABAJO DE GRADO**

Prototipo web para el mejoramiento del proceso de préstamo de implementos en la sala de medios audiovisuales de las Unidades tecnológicas de Santander

#### **AUTORES OFELIA MARIA HERNANDEZ DIAZ 1096215280**

## **UNIDADES TECNOLÓGICAS DE SANTANDER**

#### **FACULTAD DE CIENCIAS NATURALES E INGENIERÍAS DISEÑO Y ADMINISTRACION DE SISTEMAS BUCARAMANGA FECHA DE PRESENTACIÓN: 11-04-2019**

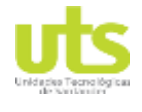

R-DC-95

INFORME FINAL DE TRABAJO DE GRADO EN MODALIDAD DE PROYECTO DE INVESTIGACIÓN, DESARROLLO TECNOLÓGICO Y PRÁCTICA

VERSIÓN: 01

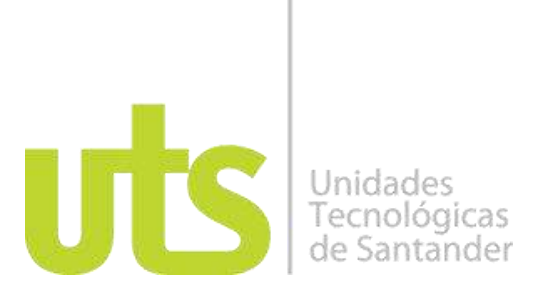

#### **TÍTULO DEL TRABAJO DE GRADO**

Prototipo web para el mejoramiento del proceso de préstamo de implementos en la sala de medios audiovisuales de las Unidades tecnológicas de Santander

#### **AUTORES OFELIA MARIA HERNANDEZ DIAZ 1096215280**

#### **Trabajo de Grado para optar al título de** TECNOLOGO EN DISEÑO Y ADMINISTRACION DE SISTEMAS

#### **DIRECTOR** ERNESTO SOLANO HERNANDEZ

#### **Adscrito a**

Línea desarrollo de software orientado a la web (GRIIS)

#### **UNIDADES TECNOLÓGICAS DE SANTANDER FACULTAD DE CIENCIAS NATURALES E INGENIERÍAS DISEÑO Y ADMINISTRACION DE SISTEMAS BUCARAMANGA FECHA DE PRESENTACIÓN: 11-04-2019**

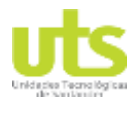

R-DC-95

INFORME FINAL DE TRABAJO DE GRADO EN MODALIDAD DE PROYECTO DE INVESTIGACIÓN, DESARROLLO TECNOLÓGICO Y PRÁCTICA

VERSIÓN: 01

Nota de Aceptación

\_\_\_\_\_\_\_\_\_\_\_\_\_\_\_\_\_\_\_\_\_\_\_\_\_\_\_\_\_\_\_\_\_\_\_

\_\_\_\_\_\_\_\_\_\_\_\_\_\_\_\_\_\_\_\_\_\_\_\_\_\_\_\_\_\_\_\_\_\_\_

\_\_\_\_\_\_\_\_\_\_\_\_\_\_\_\_\_\_\_\_\_\_\_\_\_\_\_\_\_\_\_\_\_\_\_

\_\_\_\_\_\_\_\_\_\_\_\_\_\_\_\_\_\_\_\_\_\_\_\_\_\_\_\_\_\_\_\_\_\_\_

\_\_\_\_\_\_\_\_\_\_\_\_\_\_\_\_\_\_\_\_\_\_\_\_\_\_\_\_\_\_\_\_\_\_

\_\_\_\_\_\_\_\_\_\_\_\_\_\_\_\_\_\_\_\_\_\_\_\_\_\_\_\_\_\_\_\_\_\_

Firma del jurado

Firma del Jurado

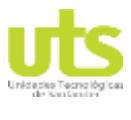

R-DC-95

INFORME FINAL DE TRABAJO DE GRADO EN MODALIDAD DE PROYECTO DE INVESTIGACIÓN, DESARROLLO TECNOLÓGICO Y PRÁCTICA

VERSIÓN: 01

#### **DEDICATORIA**

"El presente proyecto está dedicado a Dios ya que gracias a él he logrado culminar mi carrera, a mis padres que, con su apoyo incondicional, sus concejos y su fortaleza hicieron de mí una mejor persona y me enseñaron a luchar por mis sueños y a todos aquellos que contribuyeron con un granito de arena para lograr mis objetivos y metas"

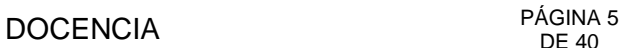

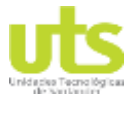

INFORME FINAL DE TRABAJO DE GRADO EN MODALIDAD DE PROYECTO DE INVESTIGACIÓN, DESARROLLO TECNOLÓGICO Y PRÁCTICA

VERSIÓN: 01

### **AGRADECIMIENTOS**

Agradezco infinitamente a Dios por ser mi guía y mi fuerza, a mi hija que es motor de mi vida, También agradezco mucho a mi director de mí proyecto de grado, por su valiosa guía y su acompañamiento a la realización del mismo

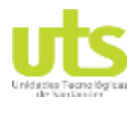

#### **DOCENCIA**

 $R-DC-95$ 

INFORME FINAL DE TRABAJO DE GRADO EN MODALIDAD DE<br>PROYECTO DE INVESTIGACIÓN, DESARROLLO TECNOLÓGICO Y **PRÁCTICA** 

VERSIÓN: 01

#### **TABLA DE CONTENIDO**

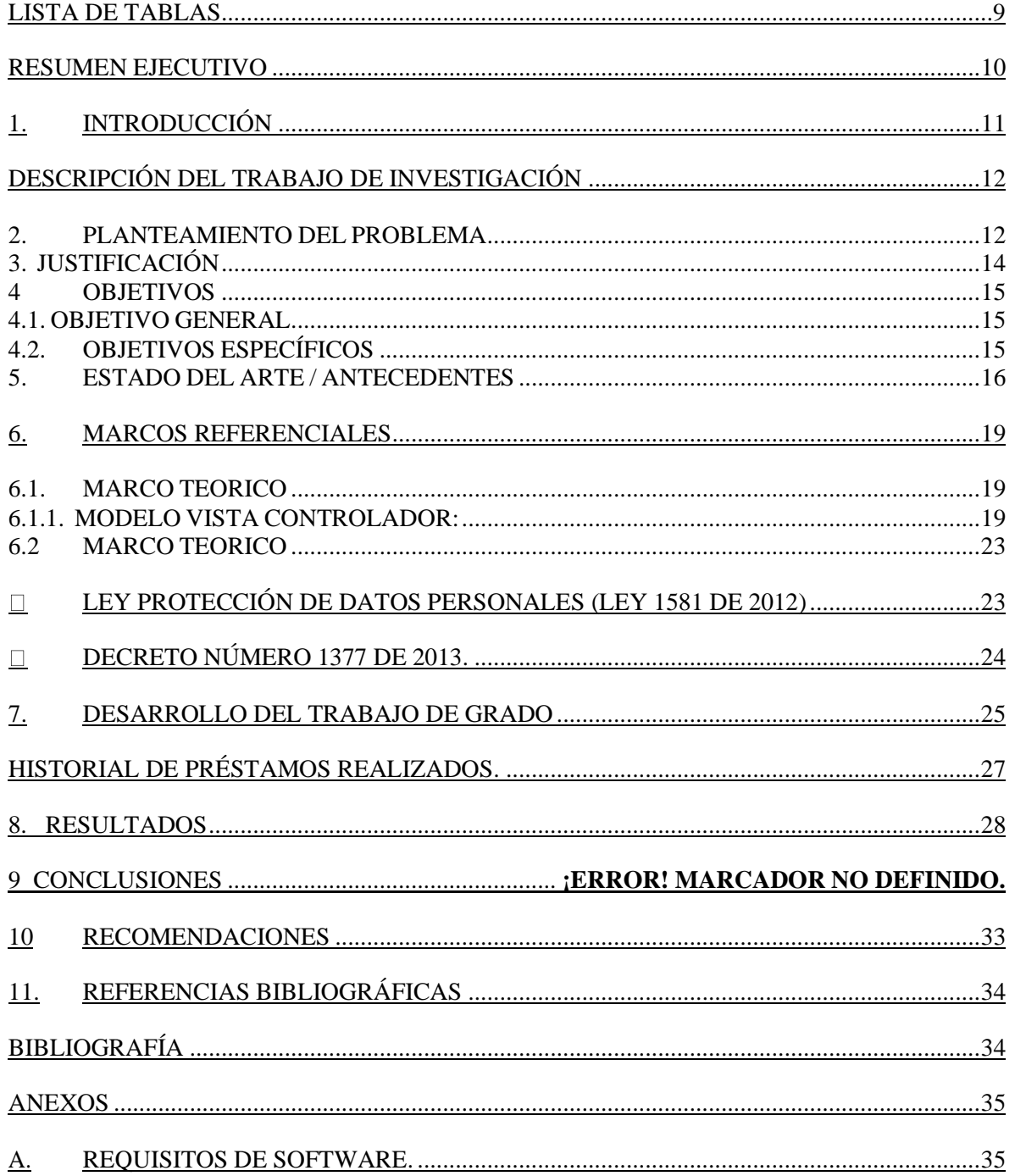

ELABORADO POR: Oficina de Investigaciones REVISADO POR: soporte al sistema integrado de gestión APROBADO POR : Asesor de planeación FECHA APROBACION:

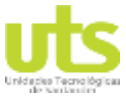

R-DC-95 INFORME FINAL DE TRABAJO DE GRADO EN MODALIDAD DE PROYECTO DE INVESTIGACIÓN, DESARROLLO TECNOLÓGICO Y PRÁCTICA VERSIÓN: 01 B. EQUIPOS SERVIDOR. [.......................................................................................................35](#page-34-2) C. INICIO SESIÓN. [.................................................................................................................36](#page-35-0) D. [HISTORIAL DE PRESTAMO.............................................................................................39](#page-38-0) E. [CERRAR SESIÓN...............................................................................................................40](#page-39-0)

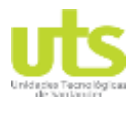

R-DC-95

INFORME FINAL DE TRABAJO DE GRADO EN MODALIDAD DE PROYECTO DE INVESTIGACIÓN, DESARROLLO TECNOLÓGICO Y PRÁCTICA

VERSIÓN: 01

## **LISTA DE IMÁGENES.**

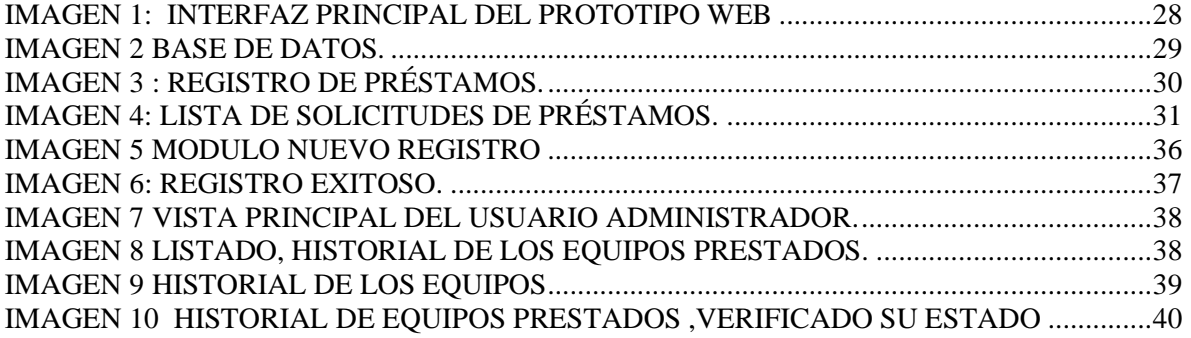

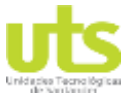

R-DC-95

INFORME FINAL DE TRABAJO DE GRADO EN MODALIDAD DE PROYECTO DE INVESTIGACIÓN, DESARROLLO TECNOLÓGICO Y PRÁCTICA

VERSIÓN: 01

#### **LISTA DE TABLAS**

<span id="page-8-0"></span>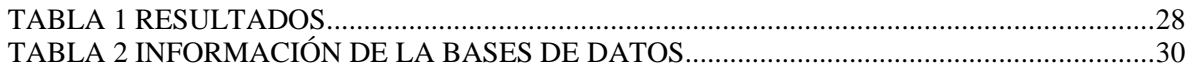

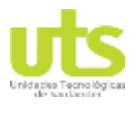

R-DC-95

INFORME FINAL DE TRABAJO DE GRADO EN MODALIDAD DE PROYECTO DE INVESTIGACIÓN, DESARROLLO TECNOLÓGICO Y PRÁCTICA

VERSIÓN: 01

#### **RESUMEN EJECUTIVO**

<span id="page-9-0"></span>El presente trabajo tiene como objetivo, la sistematización de la información de los formularios físicos, que recopilan la información relacionado al préstamo de los equipos tecnológicos audiovisuales, teniendo en cuenta los requerimientos y requisitos funcionales y operativos, desarrollando así un prototipo web que busca mejorar el servicio de préstamos en la dependencia de medios audiovisuales de las unidades tecnológicas de Santander.

El avance del prototipo, se realizó utilizando una metodología de desarrollo llamada ciclo de vida del software la cual comprende una etapa de análisis de requerimientos, diseño, desarrollo y pruebas, que permite dar como resultado un aplicativo que administre la información referente al servicio de una forma ágil, organizada, segura y amigable para la interacción con el usuario final.

El prototipo se basó en un modelo vista controlador (MVC), la interfaz gráfica de usuario se programó en PHP y el almacén de datos utilizado fue MySQL, que garantizará un acceso rápido a la aplicación y a los datos, utilizando información parametrizada, para evitar duplicación de la misma.

Al final, luego de la fase de pruebas, se entrega un prototipo funcional, que brinda confiabilidad en la administración de la información sobre los préstamos de los elementos audiovisuales en la institución.

**PALABRAS CLAVE**. Web, Prototipo, Medios audiovisuales, PHP, Datos.

ELABORADO POR: Oficina de Investigaciones

REVISADO POR: soporte al sistema integrado de gestión

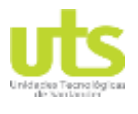

INFORME FINAL DE TRABAJO DE GRADO EN MODALIDAD DE PROYECTO DE INVESTIGACIÓN, DESARROLLO TECNOLÓGICO Y PRÁCTICA

VERSIÓN: 01

## **1. INTRODUCCIÓN**

<span id="page-10-0"></span>La gran evolución que se está viviendo en las redes de datos, es la velocidad y la capacidad de trasmitir y recibir información, hace de las páginas Web un recurso obligado para mantener informados a la comunidad universitaria de las diferentes universidades públicas y privadas, sobre los más variados aspectos que se suceden en los centros académicos.

Las tics han demostrado que son una realidad y una gran aliada en nuestras vidas ya que nos facilita los recursos y herramientas para procesar mejor la información, además de tener un rol fundamental en el acceso a la educación sin embargo se deben de complementar con una adecuada planeación de las actividades académicas donde se integren estrategias.

Es por esto que una solución para sistematizar la información referente a los préstamos en la sala de audiovisuales, permitiría viabilizar un adecuado servicio a los alumnos docentes y administrativos de la institución, mejorando los tiempos de respuesta en la asignación de los implementos solicitados.

ELABORADO POR: Oficina de Investigaciones

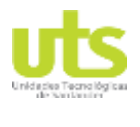

## DOCENCIA PÁGINA 12

### <span id="page-11-0"></span>**DESCRIPCIÓN DEL TRABAJO DE INVESTIGACIÓN**

#### <span id="page-11-1"></span>**2. PLANTEAMIENTO DEL PROBLEMA**

Este trabajo de grado surge a partir de la no existencia en la institución de un mecanismo adecuado que permita brindar un manejo apropiado de la información referentes a la comunidad educativa (estudiantes, profesores administrativos) que están activos para el préstamo y uso de las herramientas tecnológicas de medios audiovisuales; en la actualidad no se cuenta con este tipo de herramienta por lo que se debe realizar de forma manual llenando formulario con la información pertinente , haciendo el proceso demorados y poco efectivo

La problemática presentada hace que el trabajo realizado por el personal directamente involucrado para el cumplimiento de este proceso sea lento y dispendioso y de hecho ineficaz Por otra parte, los formatos físicos con el paso del tiempo se deterioran, por su manipulación constante por lo cual los registros se pierden; el uso de papel requerido para imprimir estos formatos hace ineficiente el proceso, y poco amable con el medio ambiente

Se han encontrado algunos inconvenientes como:

- ➢ Debido a que el proceso de préstamos es manual genera pérdida de tiempo.
- ➢ Se aumenta el gasto diario de papeles, archivadores o carpetas para el almacenamiento del control de préstamos que se realizan durante todo el día.
- ➢ Hay posibilidades de que se pierda el control del día y de noche.

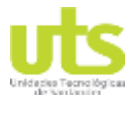

R-DC-95

INFORME FINAL DE TRABAJO DE GRADO EN MODALIDAD DE PROYECTO DE INVESTIGACIÓN, DESARROLLO TECNOLÓGICO Y PRÁCTICA

VERSIÓN: 01

- ➢ En el momento de buscar algún dato que este registrado con el nombre del estudiante se genera aumento de tiempo en la búsqueda de dicha información.
- ➢ No se realizan pruebas de funcionalidad cuando se entregan los equipos, eso se puede

volver molesto no solo para estudiantes y docentes sino para la institución misma.

Con base a lo anterior se plantea la siguiente pregunta de investigación: ¿Cómo Sistematizar

la información de los equipos de la dependencia de medios audiovisuales?

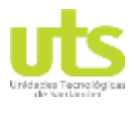

INFORME FINAL DE TRABAJO DE GRADO EN MODALIDAD DE PROYECTO DE INVESTIGACIÓN, DESARROLLO TECNOLÓGICO Y PRÁCTICA

VERSIÓN: 01

## **3. JUSTIFICACIÓN**

<span id="page-13-0"></span>Hoy en día el nivel de tecnología usada a nivel de administración de sistemas ha tenido un gran avance, por lo cual se requieren sistemas y tecnología mucho más avanzada que se adapten a las necesidades vigentes, para así poder contribuir con el crecimiento de la organización o institución.

El mercado y la globalización han generado una competitividad en el desarrollo informático, la cual genera una necesaria innovación y un planteamiento estratégico que le permita a la empresa o la organización marcar una diferencia favorable con un producto o un servicio diferenciado.

Implementar un prototipo web que administre la información referente al proceso de préstamo de elementos de la sala de audiovisuales, permite controlar los recursos disponibles, mejorar el proceso en sí mismo y atender la demanda de una forma más efectiva

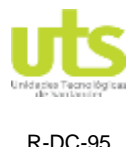

### <span id="page-14-0"></span>**4 OBJETIVOS**

#### <span id="page-14-1"></span>**4.1. OBJETIVO GENERAL**

Diseñar un prototipo web en el lenguaje de programación php mediante Bootstrap que permita la administración y seguimiento del préstamo de video beans en la dependencia de medio audio visuales de las unidades tecnológicas de Santander regional Bucaramanga

#### <span id="page-14-2"></span>**4.2.OBJETIVOS ESPECÍFICOS**

- $\ddot{\phantom{a}}$  Identificar los requerimientos necesarios para el desarrollo en fuentes de información, actores involucrados del proceso y documentos institucionales.
- Diseñar la base de datos y la interfaz gráfica de usuario a partir de los requerimientos técnicos, y operacionales determinados el usuario
- Implementar el prototipo web utilizando el lenguaje de programación php con el motor de base MySQL
- Realizar prueba piloto para verificar el funcionamiento del prototipo web que se Ajuste a los requisitos funcionales y operativos

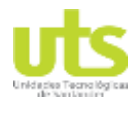

## DOCENCIA PÁGINA 16

#### **5. ESTADO DEL ARTE / ANTECEDENTES**

<span id="page-15-0"></span>En las unidades tecnológicas de Santander no existen antecedentes de una aplicación, ya sea web o de escritorio que permita realizar tales funciones a fin de cumplir con los requerimientos planteados por la dirección de la institución. Para la sala de medios audiovisuales es muy importante llevar un control de estos procesos, por tal motivo surge la necesidad de crear una aplicación capaz de gestionar esta información y llevar un control como lo señala F García. Actualmente el Internet es un importante medio de comunicación, por ello han surgido aplicaciones Web como intermediario para propagar información, así como para ofrecer servicios a los usuarios. Debido a esto se han desarrollado una serie de metodologías para el modelado de aplicaciones Web que apuntan a resolver distintos problemas existentes en el desarrollo de este tipo de software.

Tanto para los investigadores, como para desarrolladores de software no es fácil identificar y conocer las diferencias entre una y otra metodología por el gran número de propuestas existentes y la complejidad de ellas. En vista de esto se realizó una investigación exhaustiva para obtener información sobre las metodologías y cuáles de éstas según diversos autores provee características esenciales en el desarrollo Web, cabe resaltar que estas metodologías se han tomado a partir de los resultados de una comparación realizada por los autores

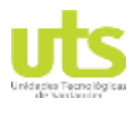

R-DC-95

INFORME FINAL DE TRABAJO DE GRADO EN MODALIDAD DE PROYECTO DE INVESTIGACIÓN, DESARROLLO TECNOLÓGICO Y PRÁCTICA

VERSIÓN: 01

mediante el cumplimiento de los criterios expuestos, lo que permitió analizar las características de cada tipo de propuesta.

Con esta comparativa se pudo verificar que las metodologías más potentes tienden a abarcar distintos elementos de todas las clasificaciones de metodologías, pues así se toman en cuenta muchos más aspectos de la Web que otras propuestas que se centran en brindar solución a un tipo de problema específico.

Con esto se observa la necesidad de investigar las metodologías e identificar las propuestas que detallan el proceso de desarrollo de sitios más seguros y versátiles, a partir de esto se plantea el objetivo de analizar las metodologías de desarrollo de software orientadas a las aplicaciones Web a través de la recolección de información bibliográfica, de campo y la realización del estado del arte, para la comprobación de una metodología que cumpla las características y sub-características optimas en el desarrollo de aplicaciones Web.

El resultado obtenido del análisis confirma que existen diferencias entre las metodologías utilizadas de manera global y según la evidencia bibliográfica la metodología OOHDM se adapta al desarrollo ágil y preciso para la creación de aplicaciones Web (F. García,2017, p.330)

La empresa Edumind Software y Soluciones S.A.S se estableció en Bogotá D.C, con el Propósito de prestar el servicio de una plataforma web para el almacenamiento de material educativo y la gestión de los procesos internos de instituciones educativas, ofreciendo

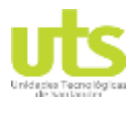

INFORME FINAL DE TRABAJO DE GRADO EN MODALIDAD DE PROYECTO DE INVESTIGACIÓN, DESARROLLO TECNOLÓGICO Y PRÁCTICA

VERSIÓN: 01

proyecto fue orientado inicialmente en Bogotá, pero se pretende extender a nivel nacional tanto como se permita; El presente documento cuenta con todo el análisis de mercado, competencia, financiero y legal que ayudo a orientar en cada etapa de la mejor manera el proyecto evidenciando que la oportunidad es clara, ya que muchas de las instituciones de educación primaria y secundaria no usan plataformas que ofrezcan este tipo de servicios.

Fue enfocado hacia el sector educativo debido a que el gobierno Nacional está realizando, importantes aportes económicos en los últimos años los cuales representan oportunidades para el proyecto. Otro punto que motivo el proyecto es el ofrecer herramientas que puedan ayudar al mejoramiento de la calidad educativa en Colombia

Financieramente se pudo concluir que la inversión inicial para su implementación esta sobre los COP \$8.950.000 de pesos, su punto de equilibrio se encuentra sobre los 6 meses de operación y con una utilidad neta en el primer año de COP\$20.074.815 de pesos que garantizo la sostenibilidad del proyecto. H. combita y P. Ariza. (2015).

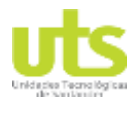

## DOCENCIA PÁGINA 19

#### **6. MARCOS REFERENCIALES**

#### <span id="page-18-1"></span><span id="page-18-0"></span>**6.1.MARCO TEORICO**

Se pretende desarrollar un prototipo web para la sala de medios audiovisuales en las unidades de Santander por medio de un framework Bootstrap con el lenguaje de programación PHP que permita gestionar los préstamos de los implementos tecnológicos

"Es necesario tener en cuenta que todo desarrollo de sistemas informáticos es de suma importancia definir una metodología "esta permite a los desarrolladores seguir alguna especificación en cada una de las etapas del desarrollo del sistema desde los requerimientos iniciales hasta las pruebas finales, que diseñe el prototipo coherente y además formal

En este caso abordaremos los conceptos computacionales tomados en cuenta durante todo el proceso de la elaboración del prototipo web de este proyecto, los conceptos que a continuación trataremos son los siguientes:

#### <span id="page-18-2"></span>**6.1.1. MODELO VISTA CONTROLADOR:**

MVC (Model-View-Controller o Modelo-Vista-Controlador) es un patrón de diseño que separa los datos, la lógica de negocios y las interfaces de usuario. Como su nombre lo dice, está separado en tres componentes: modelo, controlador y vista. Está basado en la ideología

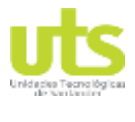

R-DC-95

INFORME FINAL DE TRABAJO DE GRADO EN MODALIDAD DE PROYECTO DE INVESTIGACIÓN, DESARROLLO TECNOLÓGICO Y PRÁCTICA

VERSIÓN: 01

de separación de conceptos y cumple perfectamente con los objetivos de los patrones de diseño. (Gómez, 2014)

#### • **Modelo**

Es la capa encargada de los datos, es decir, tiene mecanismos para acceder a la información y también para actualizar su estado. Comúnmente se encarga de comunicarse con la base de datos mediante funciones que accederán a las tablas y realizarán las funciones habituales de datos

#### • **Vista**

Se trata del código que nos permitirá presentar los datos que el modelo nos proporciona, como ejemplo podríamos decir que en una aplicación web es el código HTML que nos permite mostrar la salida de los datos procesados

#### • **Controlador**

Es la capa que sirve de enlace entre la vista y el modelo. Envía comandos al modelo para actualizar su estado, y a la vista correspondiente para cambiar su presentación, pero no es el encargado de manipular los datos ni de generar una salida.

### • **MySQL**

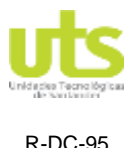

INFORME FINAL DE TRABAJO DE GRADO EN MODALIDAD DE PROYECTO DE INVESTIGACIÓN, DESARROLLO TECNOLÓGICO Y PRÁCTICA

VERSIÓN: 01

MySQL es un sistema de gestión de base de datos relacional (RDBMS) de código abierto, basado en lenguaje de consulta estructurado (SQL). MySQL se ejecuta en prácticamente todas las plataformas, incluyendo Linux, UNIX y Windows.

A pesar de que se puede utilizar en una amplia gama de aplicaciones, MySQL se asocia más con las aplicaciones basadas en la web y la publicación en línea y es un componente importante de una pila empresarial de código abierto llamado LAMP. LAMP es una plataforma de desarrollo web que utiliza Linux como sistema operativo, Apache como servidor web, MySQL como sistema de gestión de base de datos relacional y PHP como lenguaje de programación orientado a objetos (a veces, Perl o Python se utiliza en lugar de PHP). (Rouse, 2015)

#### • **PHP:**

Es el acrónimo recursivo de Hypertext Preprocessor, es un lenguaje de código abierto adecuado para el desarrollo web y que puede ser incluido en HTML. Las páginas de PHP Contienen como código encriptado HTML. Este código está aprisionado entre las etiquetas especiales de comienzo y final que permiten entrar y salir del modo PHP. El código es ejecutado en el servidor, generando HTML y retornándolo al cliente para acceder a las páginas web. Al ejecutar el script el cliente recibirá el resultado a pesar de desconocer qué código subyacente es. Este servidor puede ser configurado para que procese todos los ficheros HTML con PHP. (SoftDoit, 2017)

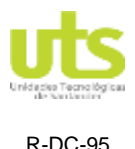

#### • **BASE DE DATOS:**

Una base de datos es un sistema que permite almacenar información de manera organizada y darle diferentes propósitos y usos. Los datos quedan organizados de manera similar a los productos en un almacén o los libros en una biblioteca, de manera que facilita encontrar y utilizar la información que necesitamos en cada momento. (Apser, 2015)

#### • **LENGUAJE PROGRAMACION:**

Es un lenguaje formal creado para describir el conjunto de acciones que un equipo debe ejecutar. El lenguaje de programación está compuesto de una serie de reglas sintácticas y semánticas que permiten expresar instrucciones que posteriormente serán interpretadas por el equipo. A cada instrucción le corresponde una acción de procesador. El lenguaje utilizado por el procesador es el denominado código máquina. Se trata de la sucesión de datos tal y como llegan al procesador que consisten en una serie de 0 y 1. (SoftDoit, 2017)

#### • **FRAMEWORK:**

En general, con el término framework, nos estamos refiriendo a una estructura software compuesta de componentes personalizables e intercambiables para el desarrollo de una aplicación. En otras palabras, un framework se puede considerar como una aplicación genérica incompleta y configurable a la que podemos añadirle las últimas piezas para construir una aplicación concreta. (Gutiérrez, 2017).

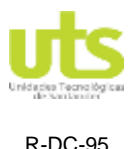

#### • **BOOTSTRAP:**

Bootstrap, es un framework originalmente creado por Twitter, que permite crear interfaces web con CSS y JavaScript, cuya particularidad es la de adaptar la interfaz del sitio web al tamaño del dispositivo en que se visualice. Es decir, el sitio web se adapta automáticamente al tamaño de una PC, una Tablet u otro dispositivo. Esta técnica de diseño y desarrollo se conoce como "responsive design" o diseño adaptativo

#### <span id="page-22-0"></span>**6.2 MARCO LEGAL**

#### <span id="page-22-1"></span>• **LEY PROTECCIÓN DE DATOS PERSONALES (LEY 1581 DE 2012)**

La ley de protección de datos personales 1581 de 2012 en conformidad con su artículo 1 tiene por objeto "(…) desarrollar el derecho constitucional que tienen todas las personas a conocer, actualizar y rectificar las informaciones que se hayan recogido sobre ellas en bases de datos o archivos, y los demás derechos, libertades y garantías constitucionales a que se refiere el artículo 15 de la Constitución Política; así como el derecho a la información consagrado en el artículo 20 de la misma." (Ley 1581 de 2012, Articulo 1, 2012) Adicionalmente, define el ámbito de aplicación así: "Los principios y disposiciones contenidas en la presente ley serán aplicables a los datos personales registrados en cualquier base de datos que los haga susceptibles de tratamiento por entidades de naturaleza pública o privada". (Ley 1581 de 2012, Articulo 2, 2012

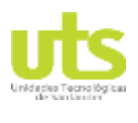

<span id="page-23-0"></span>R-DC-95

INFORME FINAL DE TRABAJO DE GRADO EN MODALIDAD DE PROYECTO DE INVESTIGACIÓN, DESARROLLO TECNOLÓGICO Y PRÁCTICA

VERSIÓN: 01

#### • **DECRETO NÚMERO 1377 DE 2013.**

El Decreto 1377 de 2013 expedido por el Ministerio de Comercio, Industria y Turismo en Su artículo 1 refiere: "El presente Decreto tiene como objeto reglamentar parcialmente la Ley 1581 de 2012, por la cual se dictan disposiciones generales para la protección de Datos personales". (Decreto 1377 del 2013, 2013).

Cabe destacar una de sus consideraciones para expedir el Decreto 1377 de 2013 la cual Hace referencia a las reglamentaciones: "Que con el fin de facilitar la implementación y Cumplimiento de la Ley 1581 de 2012 se deben reglamentar aspectos relacionados con la autorización del Titular de información para el Tratamiento de sus datos personales, las Políticas de Tratamiento de los Responsables y Encargados, el ejercicio de los derechos De los Titulares de información, las transferencias de datos personales y la responsabilidad Demostrada frente al Tratamiento de datos personales, este último tema referido a la Rendición de cuentas". (Decreto 1377 del 2013, 2013)

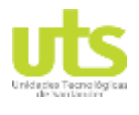

## DOCENCIA PÁGINA 25

### **7. DESARROLLO DEL TRABAJO DE GRADO**

<span id="page-24-0"></span>Para el desarrollo de este prototipo web se usará el ciclo de vida del software cascada, la cual tiene como principal enfoque metodológico que ordena rigurosamente las etapas del proceso para el desarrollo de software, de tal forma que al iniciar cada etapa debe esperar la finalización de la etapa anterior.

Para llevar a cabo el proyecto se van a realizar las fases que abarca este desarrollo:

#### **ANÁLISIS.**

En esta etapa inicial es donde se identifican las necesidades que el prototipo web debe Realizar para suplir las necesidades del usuario, se analizan los requerimientos del Software para una buena ejecución.

- ❖ Definir los requerimientos del software.
- ❖ Análisis del lenguaje de programación y la base de datos a usar.
- ❖ Analizar la información para resolver la problemática.

#### **PLANEACIÓN.**

En esta fase del proyecto se incluyen actividades temporales para ejecutar el prototipo Web como la iniciación del cronograma de actividades que permita establecer el coste del Proyecto

y su planificación

ELABORADO POR: Oficina de Investigaciones REVISADO POR: soporte al sistema integrado de gestión APROBADO POR : Asesor de planeación FECHA APROBACION:

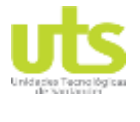

R-DC-95

INFORME FINAL DE TRABAJO DE GRADO EN MODALIDAD DE PROYECTO DE INVESTIGACIÓN, DESARROLLO TECNOLÓGICO Y PRÁCTICA

VERSIÓN: 01

- ❖ Planteamiento de la problemática
- ❖ Recopilación de información sobre la problemática.
- ❖ Justificación de la problemática.
- ❖ Establecer Objetivos específicos y generales.

#### **DISEÑO.**

En esta fase se define como va a estar construido el prototipo web, se detalla recogida de

Información y relaciones de la base de datos.

- ❖ Diseñar la Base de Datos.
- ❖ Diseño de los resultados esperados.
- ❖ Diseñar una interfaz adecuada para el usuario final.
- ❖ Diseño de los resultados esperados.

#### **DESARROLLO.**

En esta etapa se realizará la estructura de datos que están definidas en las etapas anteriores

Con su lenguaje de programación establecido.

- ❖ Codificación de la Base de Datos.
- ❖ Codificación del aplicativo web.
- ❖ Elaboración del manual de usuario

#### **PRUEBAS.**

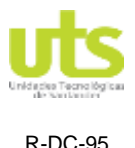

INFORME FINAL DE TRABAJO DE GRADO EN MODALIDAD DE PROYECTO DE INVESTIGACIÓN, DESARROLLO TECNOLÓGICO Y PRÁCTICA

VERSIÓN: 01

En esta etapa se realiza un proceso de revisión, donde se evalúa si el prototipo cumple con Las especificaciones, requerimientos y el objetivo general. Todo con el fin de determinar el éxito del proyecto final.

- ❖ Pruebas de registros.
- ❖ Validación del prototipo web.

### **INTERFAZ DEL PROTOTIPO WEB.**

La interfaz principal está diseñada de forma ordenada para el Usuario Administrador donde

<span id="page-26-0"></span>podrá registrar, listar y eliminar campos ingresados en el aplicativo web

## **HISTORIAL DE PRÉSTAMOS REALIZADOS.**

Cuando se completen todos los campos para solicitar equipos se listarán en la vista de

INICIO donde se ira almacenando el historial del día.

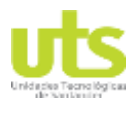

## DOCENCIA PÁGINA 28

INFORME FINAL DE TRABAJO DE GRADO EN MODALIDAD DE PROYECTO DE INVESTIGACIÓN, DESARROLLO TECNOLÓGICO Y PRÁCTICA

VERSIÓN: 01

### **8. RESULTADOS**

<span id="page-27-0"></span>Al desarrollar un prototipo para el registro de estudiante o docente y control de los equipos de la dependencia de medios audiovisuales, utilizando el lenguaje de programación PHP y

un motor de base de datos MySQL se obtendrán los siguientes resultados:

<span id="page-27-2"></span>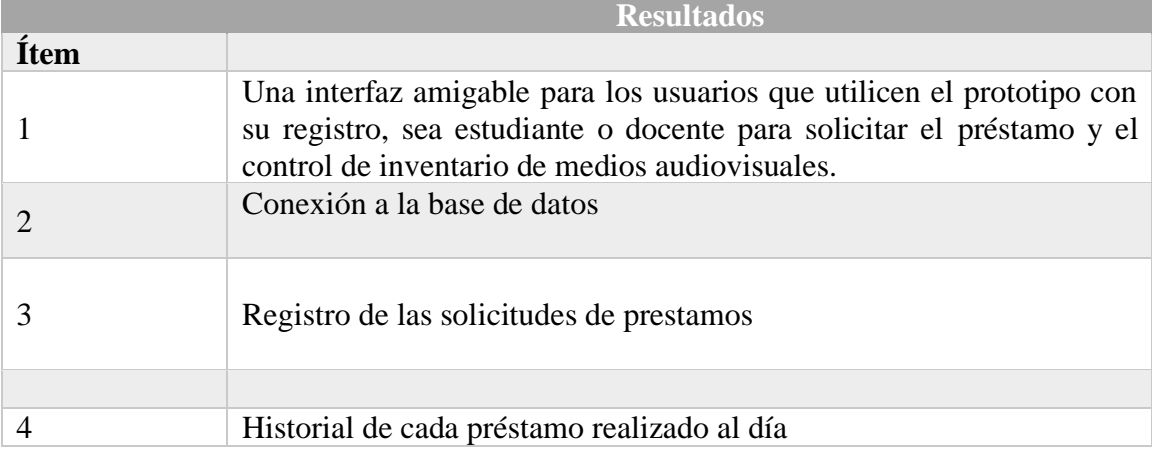

#### Tabla 1 Resultados

#### **Imagen 1: Interfaz principal del prototipo web**

<span id="page-27-1"></span>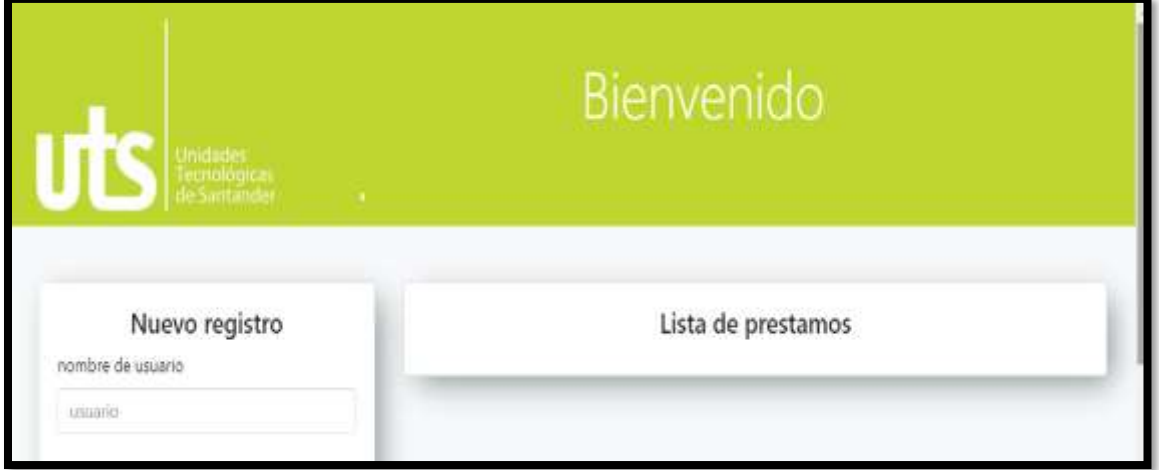

ELABORADO POR: Oficina de Investigaciones REVISADO POR: soporte al sistema integrado de gestión APROBADO POR : Asesor de planeación FECHA APROBACION:

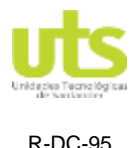

INFORME FINAL DE TRABAJO DE GRADO EN MODALIDAD DE PROYECTO DE INVESTIGACIÓN, DESARROLLO TECNOLÓGICO Y PRÁCTICA

VERSIÓN: 01

## **CONEXIÓN A LA BASE DE DATOS.**

La base de datos se construye de forma sencilla para la elaboración del proyecto donde se

Hicieron 3 tablas almacenando la información registrada en el prototipo web.

<span id="page-28-0"></span>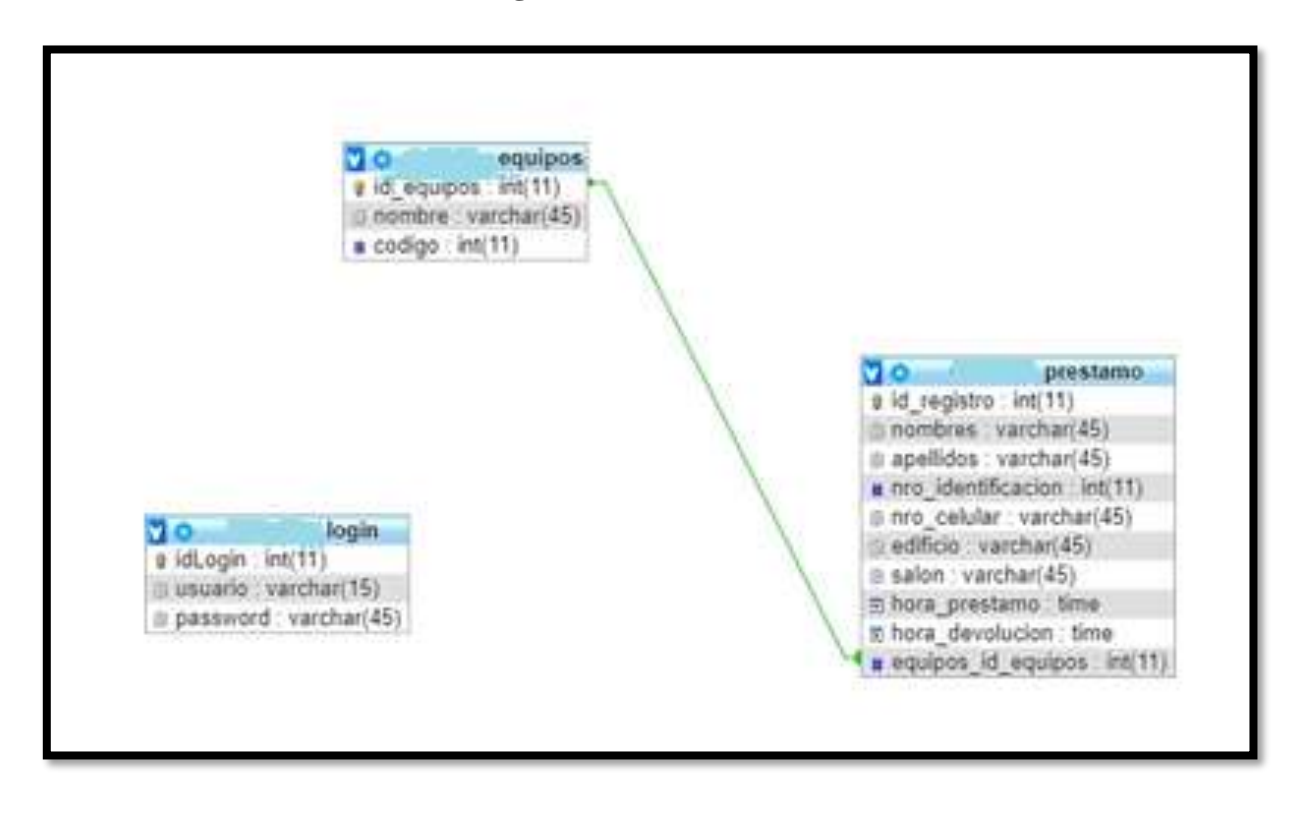

#### **Imagen 2 Base de Datos.**

ELABORADO POR: Oficina de Investigaciones

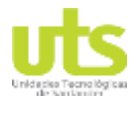

INFORME FINAL DE TRABAJO DE GRADO EN MODALIDAD DE PROYECTO DE INVESTIGACIÓN, DESARROLLO TECNOLÓGICO Y PRÁCTICA

VERSIÓN: 01

<span id="page-29-1"></span>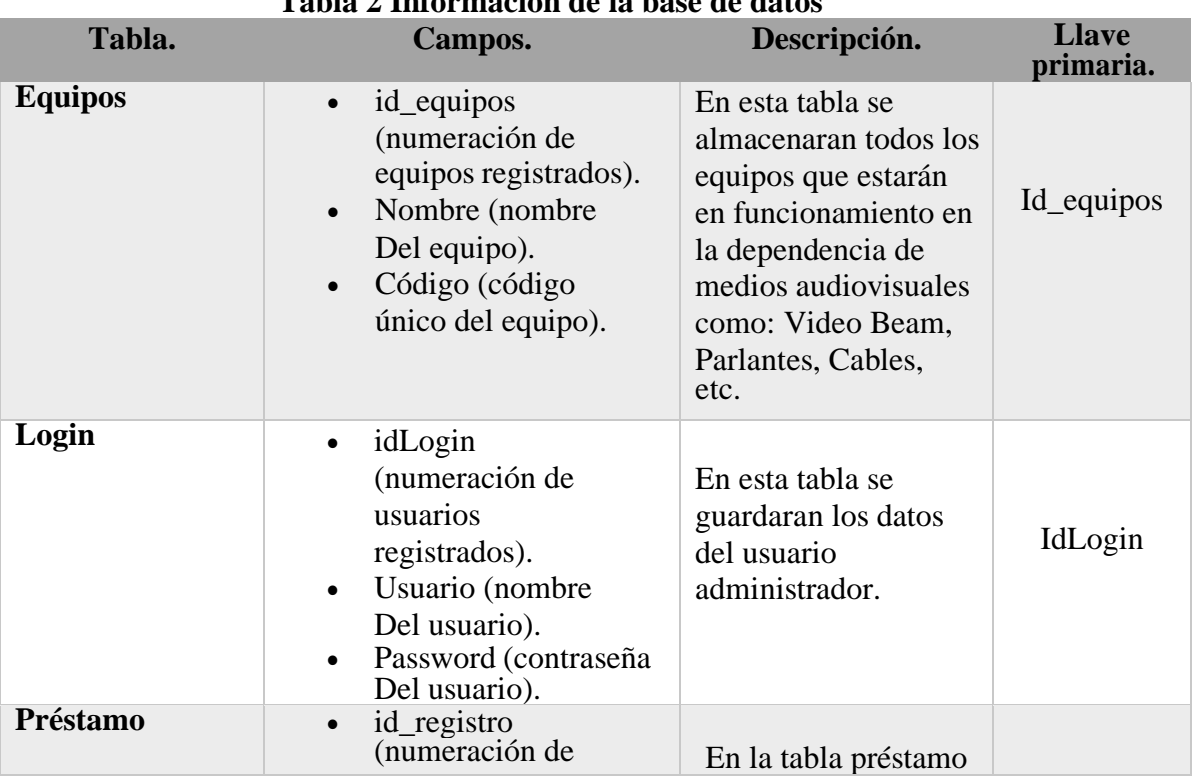

#### **Tabla 2 Información de la base de datos**

#### **Imagen 3 : Registro de Préstamos.**

<span id="page-29-0"></span>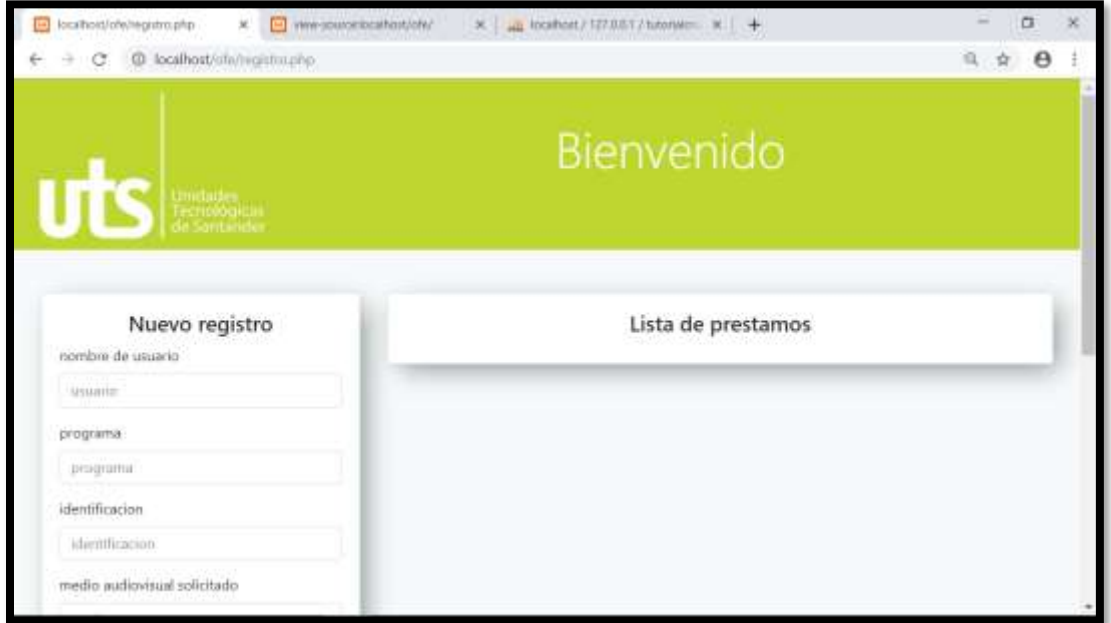

ELABORADO POR: Oficina de Investigaciones REVISADO POR: soporte al sistema integrado de gestión

APROBADO POR : Asesor de planeación FECHA APROBACION:

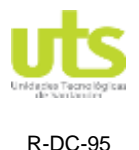

INFORME FINAL DE TRABAJO DE GRADO EN MODALIDAD DE PROYECTO DE INVESTIGACIÓN, DESARROLLO TECNOLÓGICO Y PRÁCTICA

VERSIÓN: 01

Una vez completado todos los campos se direccionará a una tabla donde se listará todas

las solicitudes de préstamos.

**Imagen 4: Lista de solicitudes de préstamos.**

<span id="page-30-0"></span>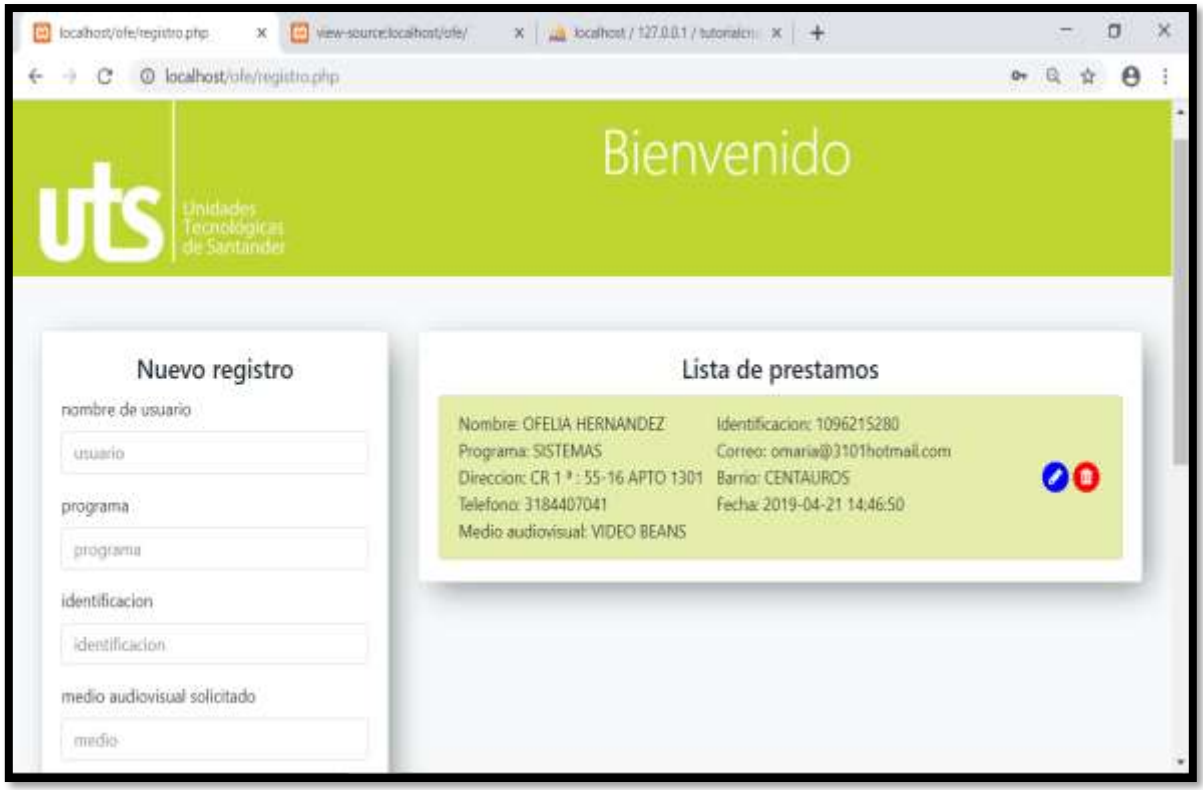

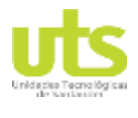

R-DC-95

INFORME FINAL DE TRABAJO DE GRADO EN MODALIDAD DE PROYECTO DE INVESTIGACIÓN, DESARROLLO TECNOLÓGICO Y PRÁCTICA

#### **9 CONCLUSIONES**

Una de las principales conclusiones obtenidas al realizar este proyecto es la modernización de un sistema utilizado con frecuencia por docentes, estudiantes y administrativos; el auge de los aplicativos webs y de las bases de datos, hacían necesaria una aplicación para los usuarios que realizaban solicitudes de equipos en la dependencia de medios audiovisuales con el fin de agilizar los préstamos y ofrece mejor servicio en la institución.

Luego de realizar las pruebas se evidencia la conexión de la base de datos con la interfaz de usuario que permitirá el alojamiento de la información, para su futura gestión y generación de informes que permitan mejorar a futuro el proceso y se cumpla con los parámetros establecidos en el proceso de préstamos de elementos en la dependencia de medios audiovisuales

Como conclusión personal he apropiado nuevas competencias en el manejo de funciones y codificación con la herramienta PHP en el desarrollo de la aplicación tipo web utilizando el modelo vista controlador, además del desarrollo e implementación del alojamiento de datos utilizando como motor de base de datos MySQL, enlazando la interfaz de usuario para el trabajo de forma conjunta, permitiendo cumplir a cabalidad con los objetivos de este proyecto y mis objetivos personales.

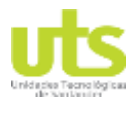

INFORME FINAL DE TRABAJO DE GRADO EN MODALIDAD DE PROYECTO DE INVESTIGACIÓN, DESARROLLO TECNOLÓGICO Y PRÁCTICA

VERSIÓN: 01

#### **10 RECOMENDACIONES**

<span id="page-32-0"></span>Realizadas las pruebas en el aplicativo web, se encontró que el prototipo cumple con los objetivos planteados anteriormente, sin embargo, se puede mejorar o ajustar para agregar nuevas funcionalidades en futuras versiones.

Partiendo de la recomendación anterior se hace necesario implementar una función que permita generar una multa en el caso que los usuarios (Profesores, Estudiantes, o Administrativos) ocasionen daños a los equipos o cables solicitados, mediante el desarrollo de un módulo de multas.

Para mejorar las futuras implementaciones de este trabajo, es necesario validar la información de cada usuario a la hora de solicitar equipos y así evitar suplantaciones: se recomienda acceder a Academusoft para la validación de esta información.

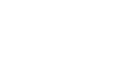

R-DC-95

INFORME FINAL DE TRABAJO DE GRADO EN MODALIDAD DE PROYECTO DE INVESTIGACIÓN, DESARROLLO TECNOLÓGICO Y PRÁCTICA

VERSIÓN: 01

### <span id="page-33-0"></span>**11. REFERENCIAS BIBLIOGRÁFICAS**

#### **Bibliografía**

- <span id="page-33-1"></span>Apser. (14 de Julio de 2015). *¿Qué son las bases de datos? Definición y tipos.* Obtenido de http://www.apser.es/blog/2015/07/14/que-son-lasbases-de-datos-definicion-y-tipos/
- Axarnet. (2017). *Bootstrap - ¿Qué es y Cómo funciona?* Obtenido de https://www.axarnet.es/blog/bootstrap/
- Decreto 1377 del 2013. (27 de junio de 2013). Régimen General de Protección de Datos Personales. *Gestor Normativo*. Obtenido de http://www.funcionpublica.gov.co/eva/gestornormativo/norma.php?i=53646
- F. García. (2017). *Estado del arte: metodologías de desarrollo en aplicaciones web.* Obtenido de www.3ciencias.com/articulos/articulo/estado-del-arte-metodologiasdesarrollo-aplicaciones-web/
- gutierrez. (2017). *framework para el desarrollo de aplicaciones web en la universidad nacional de costa rica.* costa rica. Obtenido de http://www.lsi.us.es/~javierj/investigacion\_ficheros/Framework.pdf
- H. combita y P. Ariza. (2015). *Análisis Y Desarrollo De Un Software Web.* Obtenido de https://dialnet.unirioja.es/descarga/articulo/5165160.pdf
- J.arisa. (2009). *Tecnologías de la información y la comunicación (TIC) aplicadas a la docencia.* Obtenido de https://www.uaeh.edu.mx/scige/boletin/prepa2/n1/e1.html
- Ley 1581 de 2012,. (17 de Octubre de 2012). Ley de protección de datos personales.
- Ley 1581 de 2012, Articulo 2. (2012). Ley de protección de datos personales.
- SoftDoit. (2017). ¿Qué es PHP? Obtenido de https://www.softwaredoit.es/definicion/definicionphp.html
- SoftDoit. (2017). *¿Qué es un Lenguaje de Programación?* Obtenido de https://www.softwaredoit.es/definicion/index.html
- Solís. (2014). *¿qué es Bootstrap y como funciona en el diseño web?* Obtenido de https://www.arweb.com/chucherias/%C2%BFque-es-bootstrap-y-como-funcionaen-el-diseno-web

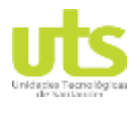

<span id="page-34-0"></span>R-DC-95

INFORME FINAL DE TRABAJO DE GRADO EN MODALIDAD DE PROYECTO DE INVESTIGACIÓN, DESARROLLO TECNOLÓGICO Y PRÁCTICA

VERSIÓN: 01

#### **ANEXOS**

### **A. REQUISITOS DE SOFTWARE.**

- <span id="page-34-1"></span>• Sistema operativo desde Windows 7 en adelante.
- Para un buen uso del aplicativo web se recomienda usar Microsoft Edge, Internet

Explorer y Google Chrome.

#### **B. EQUIPOS SERVIDOR.**

<span id="page-34-2"></span>Requisitos de software:

- Sistema operativo Windows 10
- MySQL.
- PHP.
- XAMPP.

Requisitos hardware:

- Conexión a internet
- Equipo con procesador Intel Core i5 equivalente o superior con 3GB de RAM o superior.

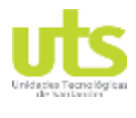

#### **A. MANUAL DE USUARIO ADMINISTRADOR.**

### **C. INICIO SESIÓN.**

<span id="page-35-0"></span>Al acceder a la dirección local o dominio asignado para el aplicativo web, al

usuario se le desplegará en el navegador la siguiente ventana de ingreso donde se

solicitará el usuario y la contraseña.

#### **Imagen 5 Modulo nuevo registro**

<span id="page-35-1"></span>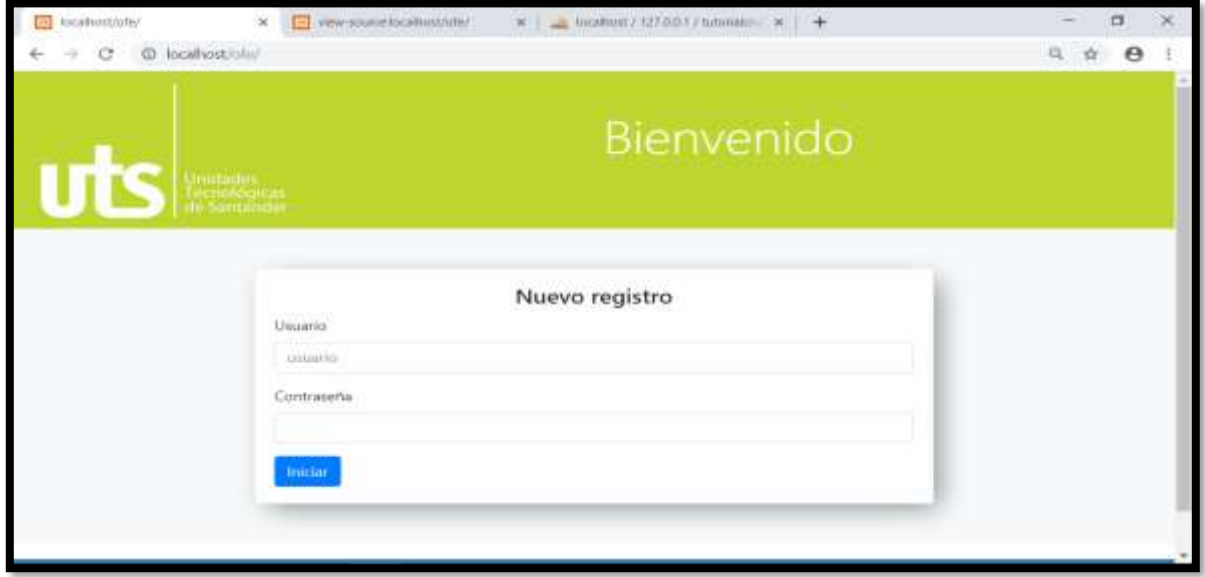

A continuación, se debe digitar el nombre de usuario en la casilla (Usuario) y la

ELABORADO POR: Oficina de Investigaciones REVISADO POR: soporte al sistema integrado de gestión APROBADO POR : Asesor de planeación FECHA APROBACION: contraseña en la casilla (contraseña), ambos campos son obligatorios y una vez

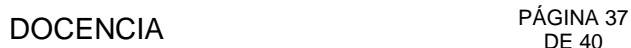

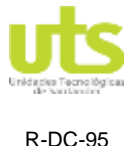

INFORME FINAL DE TRABAJO DE GRADO EN MODALIDAD DE PROYECTO DE INVESTIGACIÓN, DESARROLLO TECNOLÓGICO Y PRÁCTICA

VERSIÓN: 01

proporcionada esta información se debe hacer clic en el botón "Iniciar".

Si los datos proporcionados no son correctos automáticamente se borrarán todos los

campos y no tendrá acceso.

<span id="page-36-0"></span>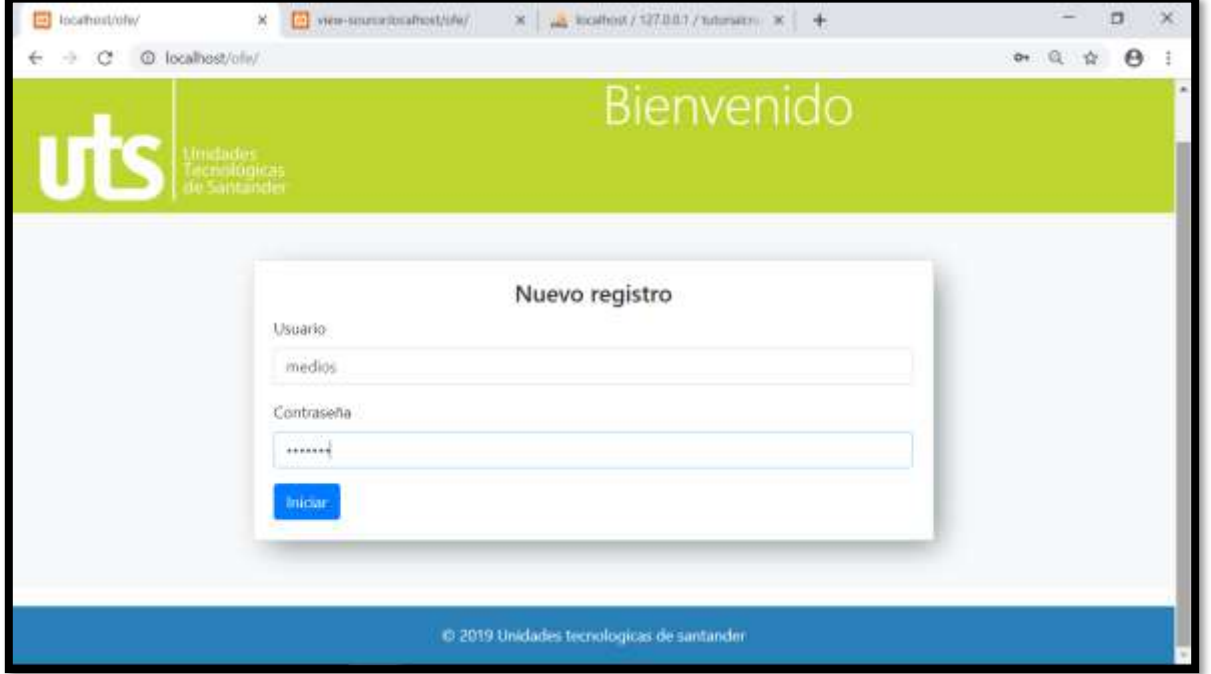

#### **Imagen 6: Registro Exitoso.**

Luego de ingresar el usuario y la contraseña asignados en la base de datos, lo enviara a

la pantalla de inicio en donde el Usuario Administrador interactuara.

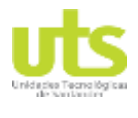

INFORME FINAL DE TRABAJO DE GRADO EN MODALIDAD DE PROYECTO DE INVESTIGACIÓN, DESARROLLO TECNOLÓGICO Y PRÁCTICA

VERSIÓN: 01

#### **Imagen 7 Vista principal del Usuario Administrador.**

<span id="page-37-0"></span>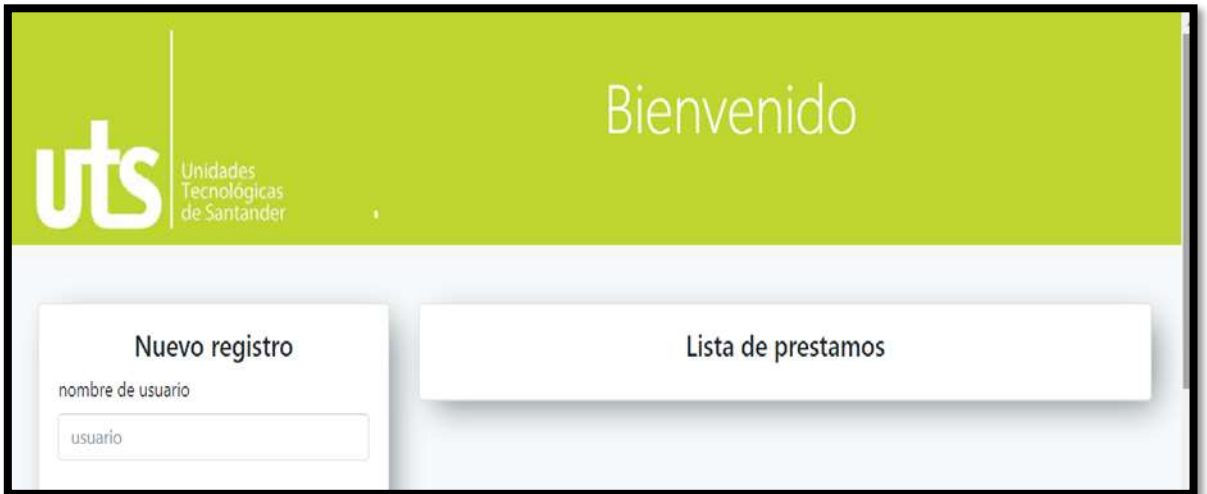

En la ventana de inicio, el usuario puede ver una tabla de los equipos prestados y

a su vez el historial de todo lo que se ha solicitado durante el día.

<span id="page-37-1"></span>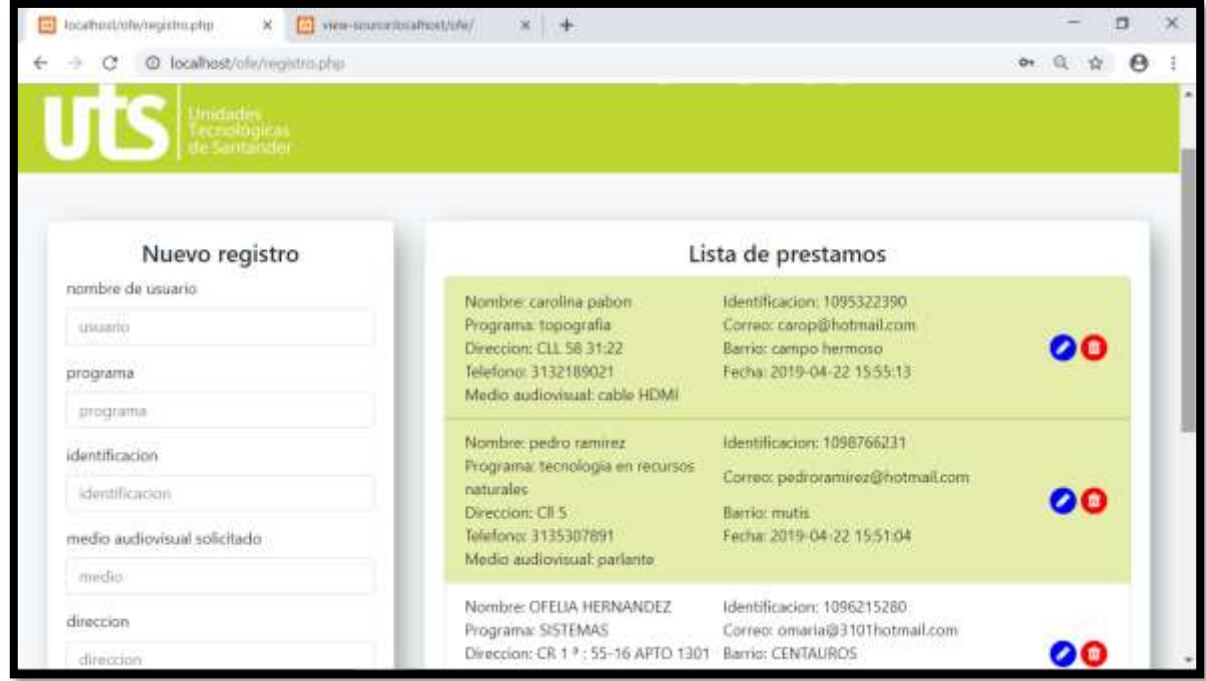

**Imagen 8 Listado, Historial de los equipos prestados.**

ELABORADO POR: Oficina de Investigaciones REVISADO POR: soporte al sistema integrado de gestión APROBADO POR : Asesor de planeación FECHA APROBACION:

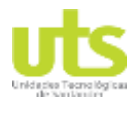

INFORME FINAL DE TRABAJO DE GRADO EN MODALIDAD DE PROYECTO DE INVESTIGACIÓN, DESARROLLO TECNOLÓGICO Y PRÁCTICA

VERSIÓN: 01

#### **D HISTORIAL DE PRESTAMO.**

<span id="page-38-0"></span>En el historial de préstamos se puede observar las diferentes herramientas tecnológicas prestadas y así verificar el estado de los equipos en la opción de editar

#### <span id="page-38-1"></span> $\Box$ to cathout of when the phone X [6] view-source/ocalhost/chi  $x +$  $\theta$  in  $\theta$ -> C @ localhest/ofe/registric.phg € Nuevo registro telefono mos nombre de osigirlo 3184407041 5322390 **truail.com** barrio 00 155117 ргоднина CENTAUROS Correo de usuario 1746231 identificación. omaria@3101hotmail.com rezili hommali com **КЛЕНИТКакрон** 00 Verificacion en la recepcion  $155101$ medio metiovinual solicitado El equipo ingreso en buen estado? ¥  $\overline{u}$  $085252$ direccian observaciones 101hotmail.com 00 equipo en buen estado 15:40:39 telefong Modificar banlo

#### **Imagen 9 Historial de los equipos**

Después de haber verificado si la herramienta tecnológica está en buen estado el formulario cambia de color a verde después de hacer la anotación en las observaciones y modificar

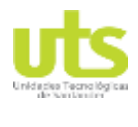

INFORME FINAL DE TRABAJO DE GRADO EN MODALIDAD DE PROYECTO DE INVESTIGACIÓN, DESARROLLO TECNOLÓGICO Y PRÁCTICA

VERSIÓN: 01

#### **Imagen 10 historial de equipos prestados, verificado su estado**

<span id="page-39-1"></span>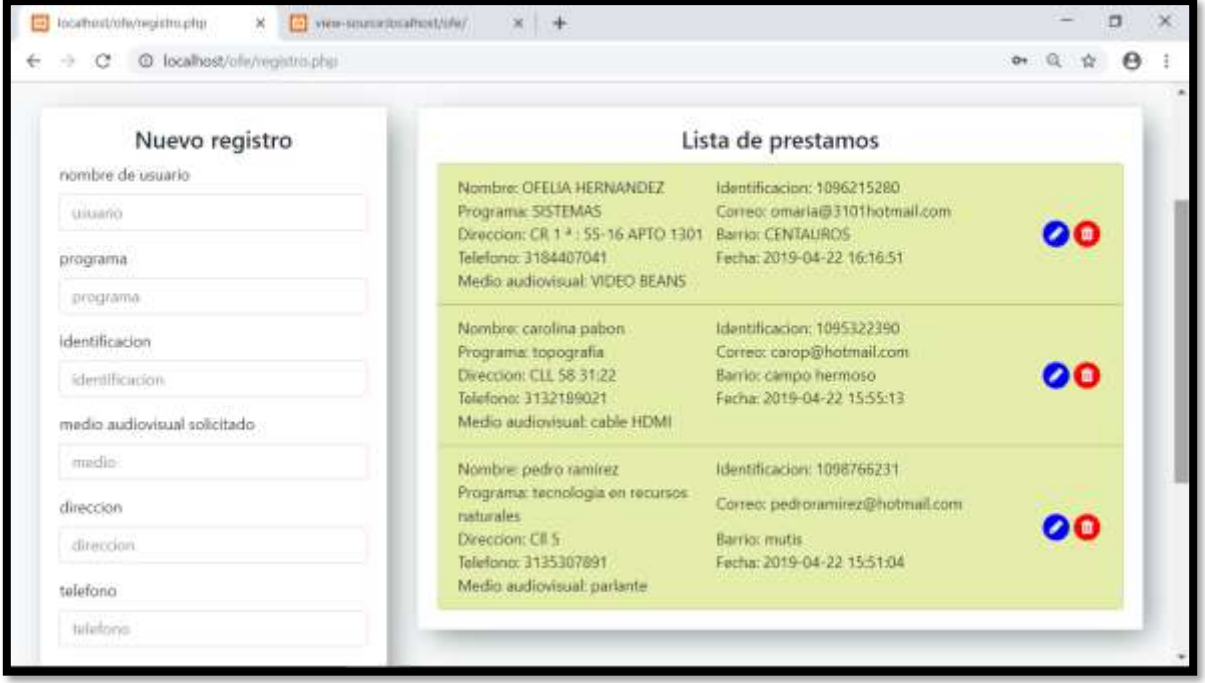

<span id="page-39-0"></span>**E. CERRAR SESIÓN.**